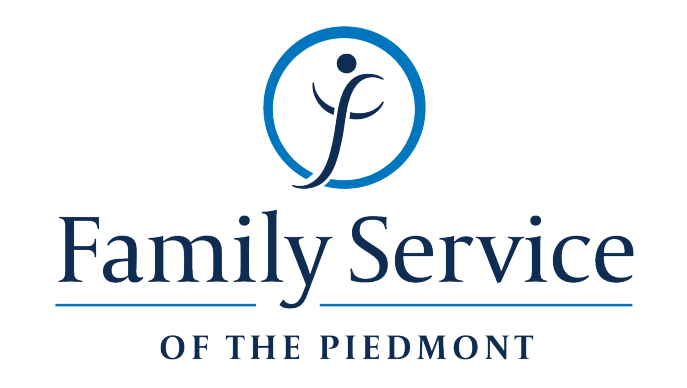

## <u>GETTING STARTED FOR PATIENTS</u> How to check in for your video visit

## **Call Tips**

- **Have a good internet connection**
- **Restart your device before the visit**
- Use the **Pre-call Test** button in the waiting room
- **Need help? Send us a message @ https://doxy.me**

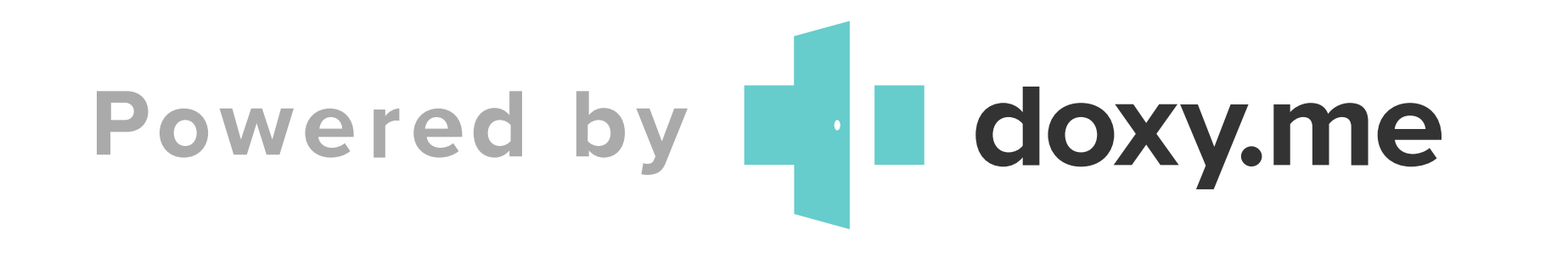

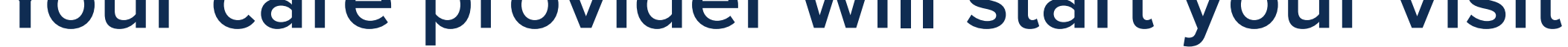

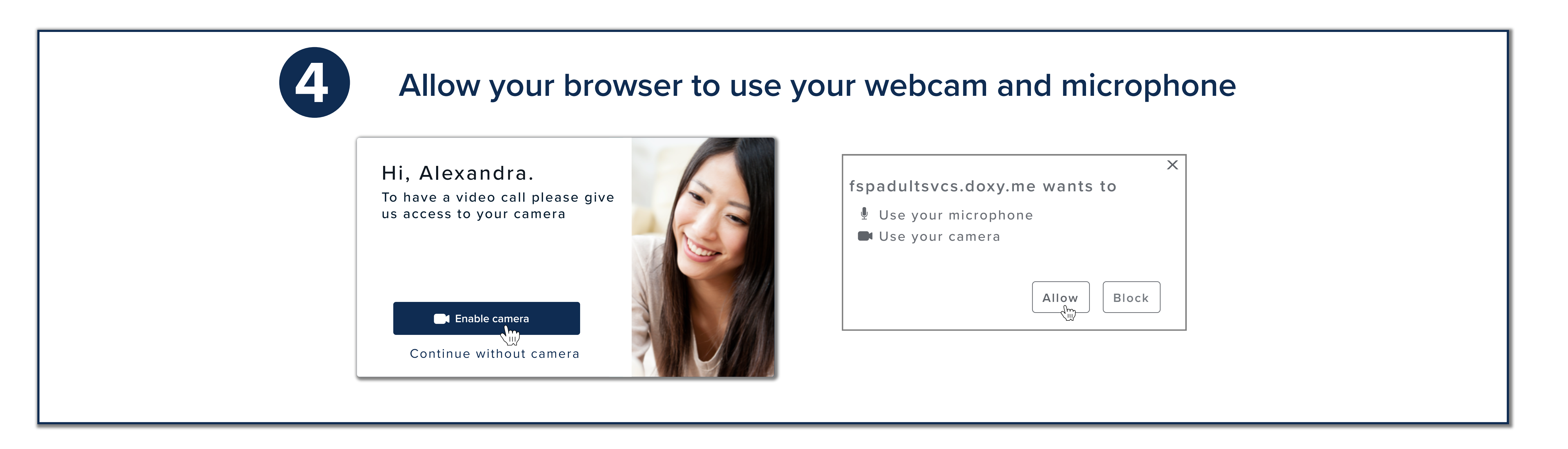

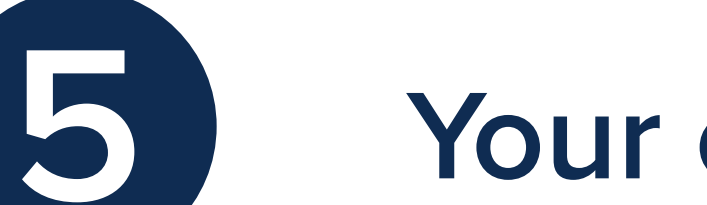

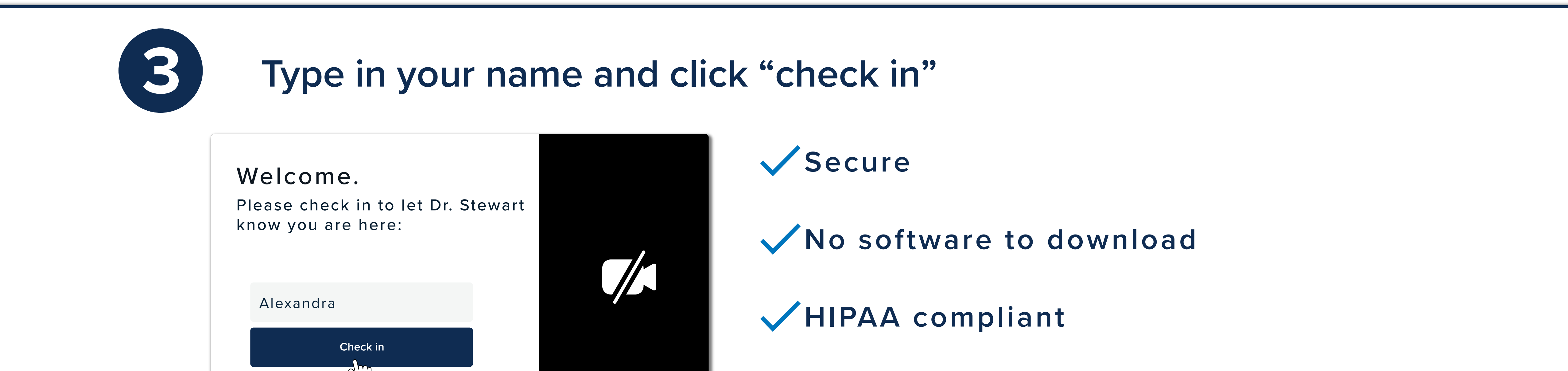

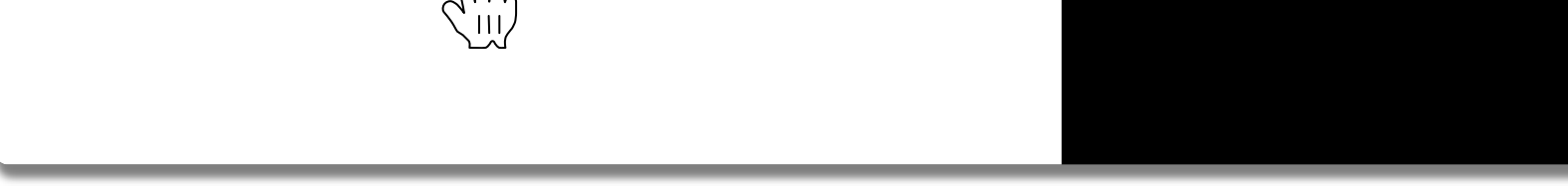

## **No registration needed**

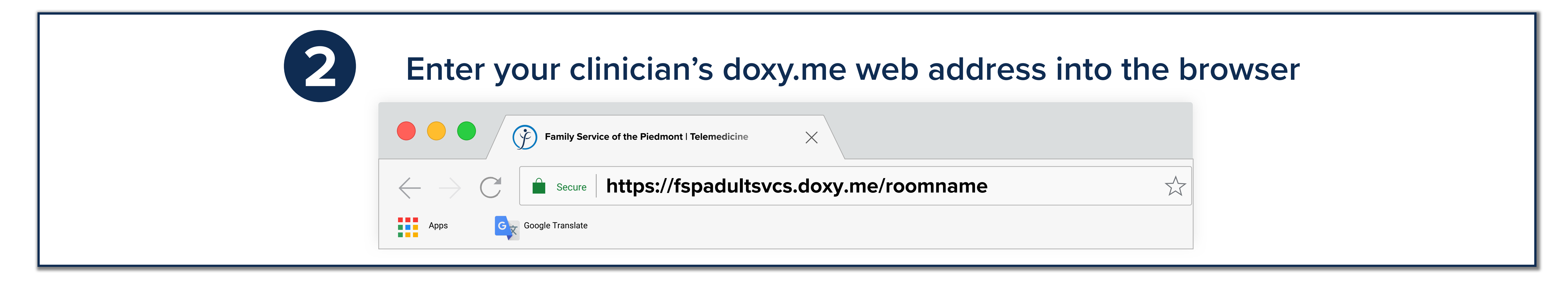

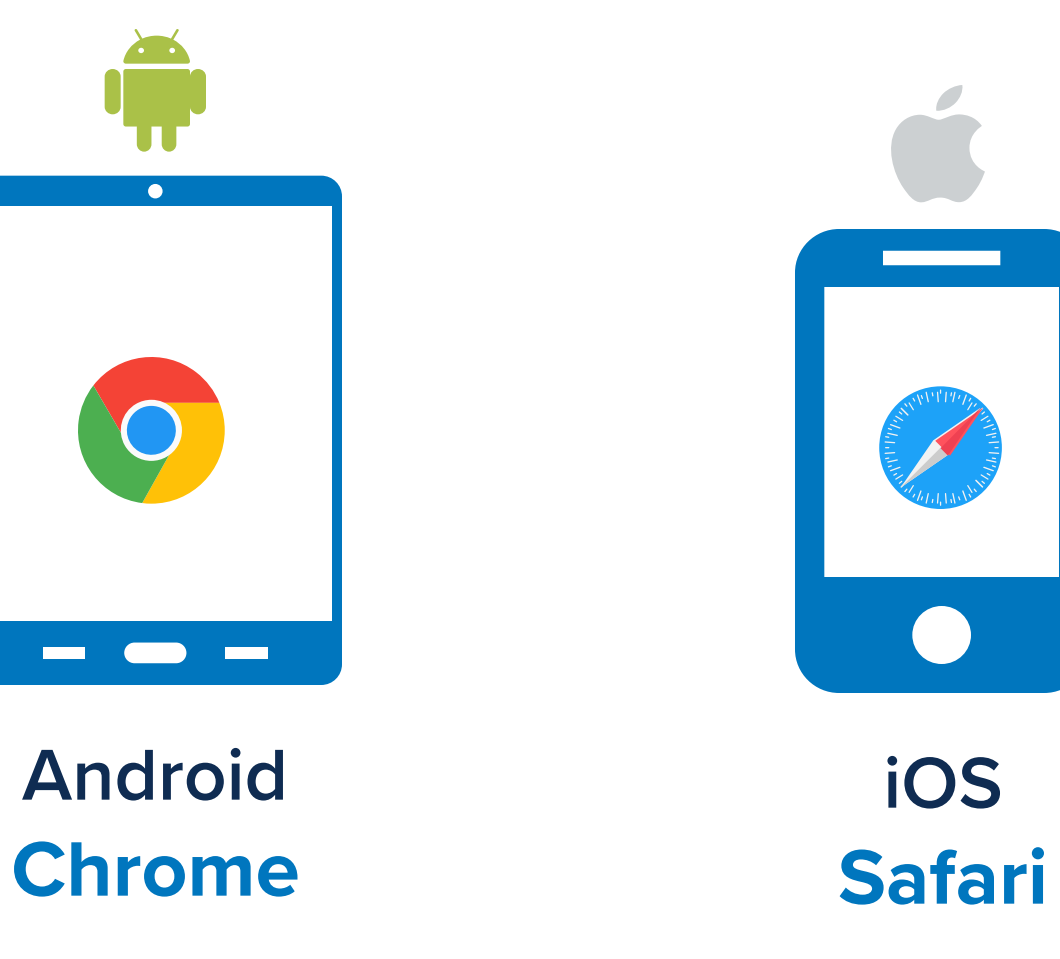

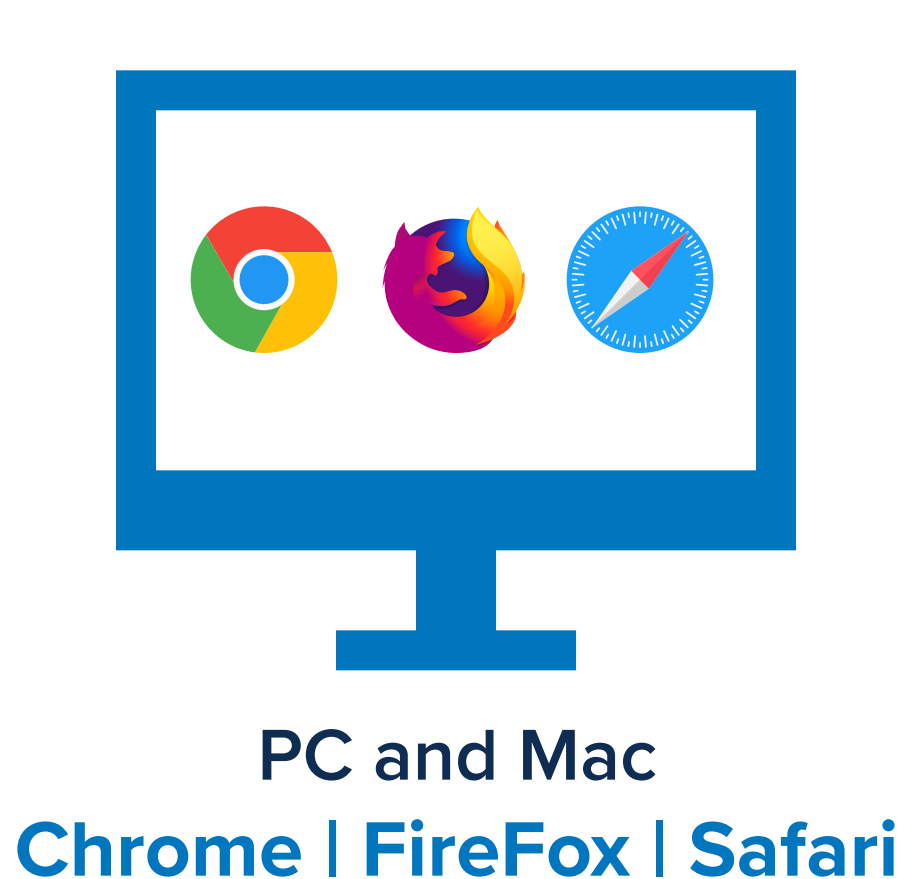

**Use a computer or device with camera/microphone**